# **Passerelle - Development #54661**

# **cmis, décrire les attributs du message à poster**

08 juin 2021 16:23 - Frédéric Péters

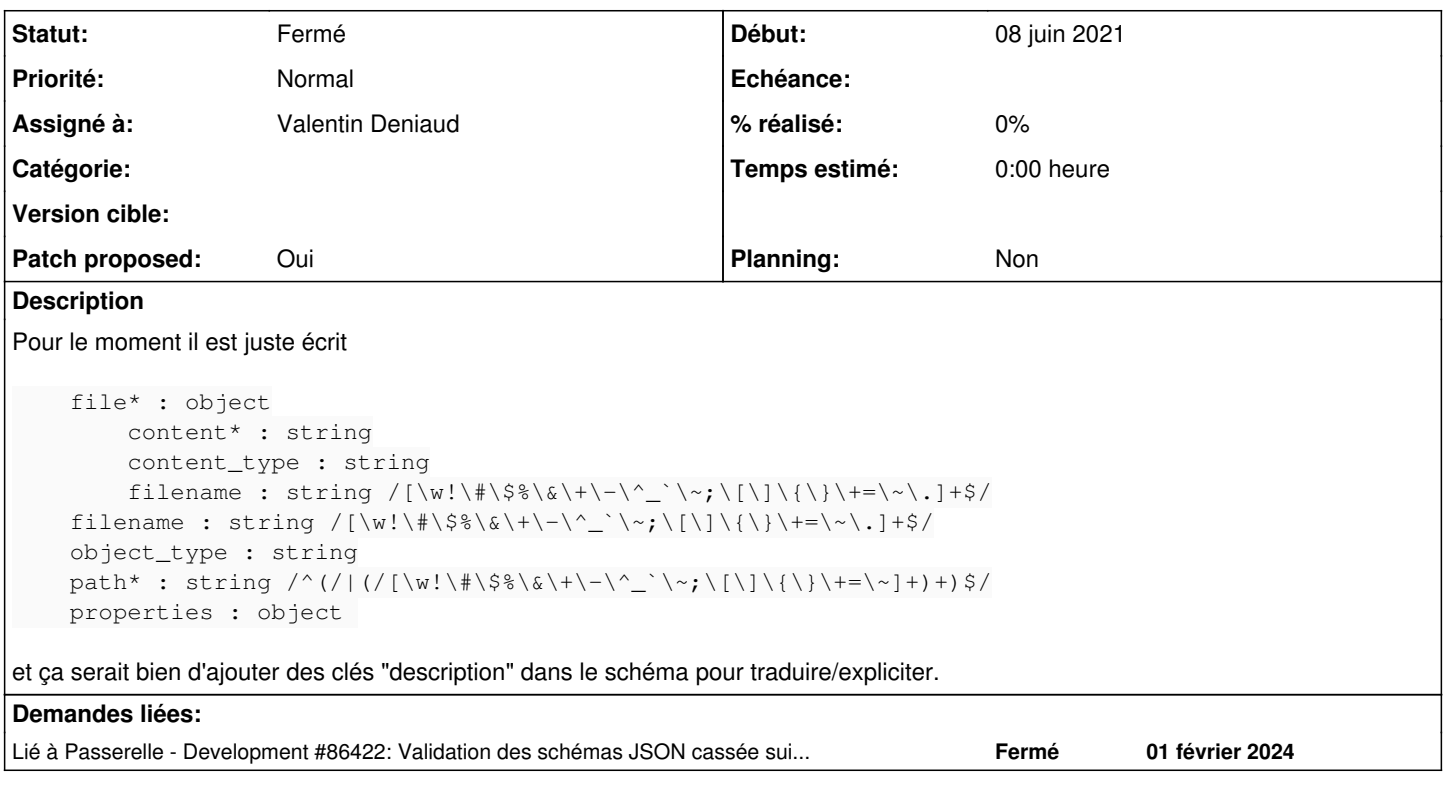

## **Révisions associées**

# **Révision b0da466d - 12 juillet 2021 10:00 - Valentin Deniaud**

cmis: include descriptions in file upload schema (#54661)

# **Historique**

## **#1 - 08 juillet 2021 11:43 - Valentin Deniaud**

*- Assigné à mis à Valentin Deniaud*

#### **#2 - 08 juillet 2021 12:28 - Valentin Deniaud**

- *Fichier 0001-cmis-include-descriptions-in-file-upload-schema-5466.patch ajouté*
- *Statut changé de Nouveau à Solution proposée*
- *Patch proposed changé de Non à Oui*

#### **#3 - 08 juillet 2021 13:45 - Thomas Noël**

On peut avoir des chaines traduites dans une constante ? (j'en doute, mais ?)

## **#4 - 08 juillet 2021 14:25 - Valentin Deniaud**

*- Fichier 0001-cmis-include-descriptions-in-file-upload-schema-5466.patch ajouté*

Bon jsonschema s'amuse à valider également les clés description et title, il y trouve des traductions lazy de Django et il n'aime pas. Trois lignes de plus pour virer cette validation, donc.

C'est moche mais à peu près dans les clous, <https://python-jsonschema.readthedocs.io/en/stable/creating/>:

If you wish to change or extend the meta schema in the new validator class, modify META\_SCHEMA directly

## **#5 - 08 juillet 2021 14:30 - Valentin Deniaud**

Thomas Noël a écrit :

On peut avoir des chaines traduites dans une constante ? (j'en doute, mais ?)

Ouep ça fonctionne, exemple aussi dans les sources [https://github.com/django/django/blob/main/django/utils/dates.py#L5.](https://github.com/django/django/blob/main/django/utils/dates.py#L5)

## **#6 - 08 juillet 2021 15:12 - Valentin Deniaud**

*- Fichier 0001-cmis-include-descriptions-in-file-upload-schema-5466.patch ajouté*

Voilà c'est vert.

#### **#7 - 08 juillet 2021 16:25 - Thomas Noël**

*- Statut changé de Solution proposée à Solution validée*

## **#8 - 12 juillet 2021 10:01 - Valentin Deniaud**

*- Statut changé de Solution validée à Résolu (à déployer)*

commit b0da466daef74c1d94c3c1aef2b86914a62a3cec Author: Valentin Deniaud <vdeniaud@entrouvert.com> Date: Thu Jul 8 12:28:02 2021 +0200

cmis: include descriptions in file upload schema (#54661)

### **#9 - 13 juillet 2021 16:17 - Frédéric Péters**

*- Statut changé de Résolu (à déployer) à Solution déployée*

## **#10 - 01 février 2024 12:37 - Benjamin Dauvergne**

*- Lié à Development #86422: Validation des schémas JSON cassée suite au passage en bookworm ajouté*

## **Fichiers**

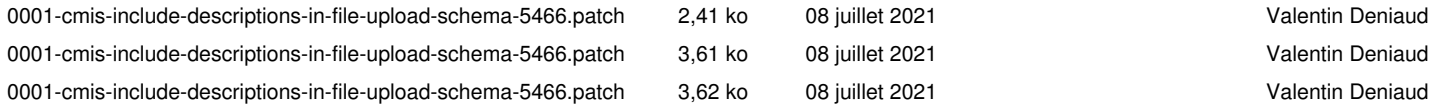